## Barkod Dizaynı

Barkod Dizaynı, Lojistik - Satış Bölümü'nde, "İşlemler/Stok " menüsünün altında yer alır. Program, barkod basımı için püskürtmeli ve lazer yazıcıları desteklemez. Her modele ait belli barkod dizayn tanımlamaları vardır.

Barkod Dizaynı ekranı, "Genel Bilgiler" ve "Saha Bilgileri" olmak üzere iki sekmeden oluşur.

## Genel Bilgiler

Barkod Dizaynı ekranı Genel Bilgiler sekmesinde yer alan alanlar ve içerdiği bilgiler şunlardır:

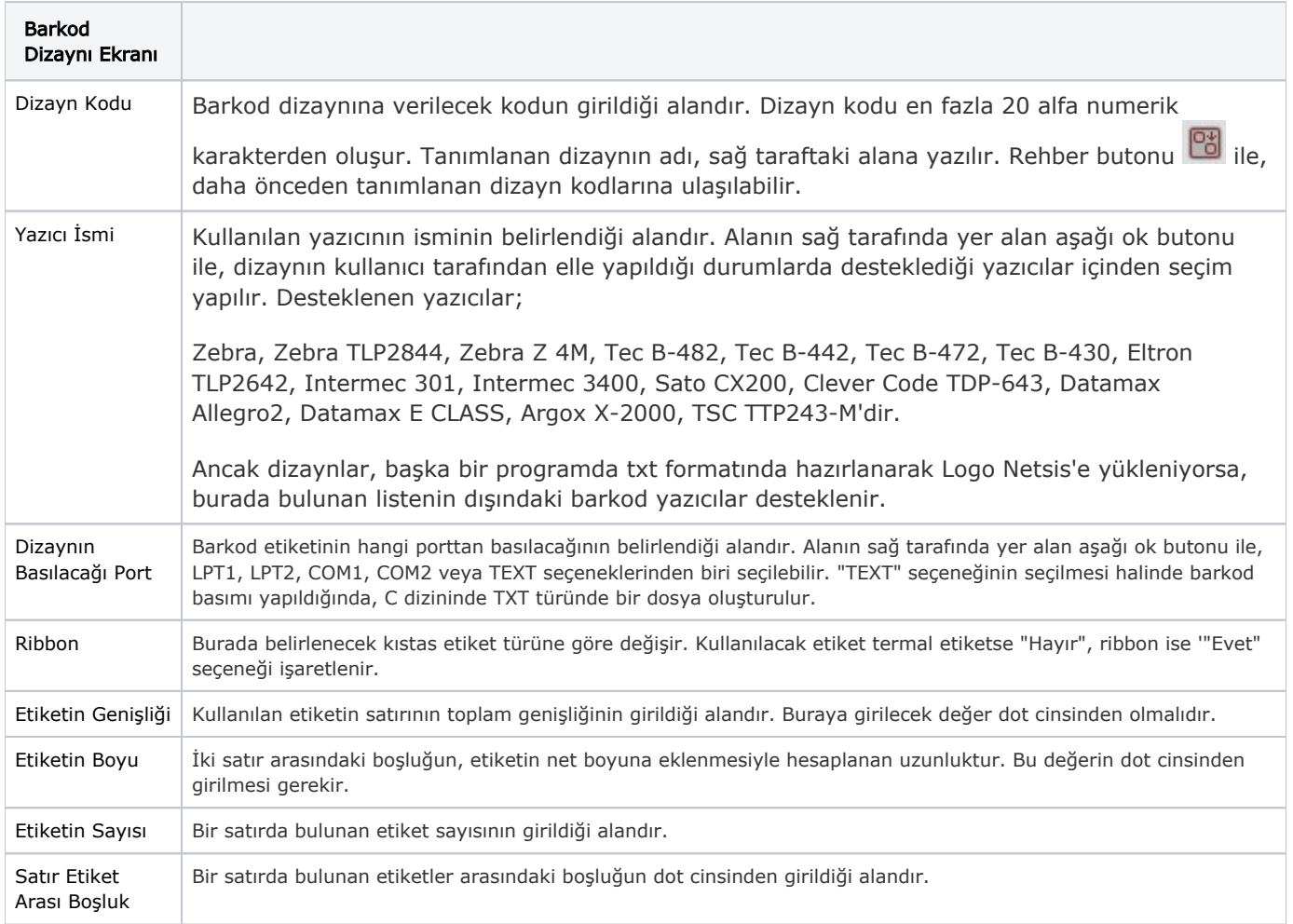

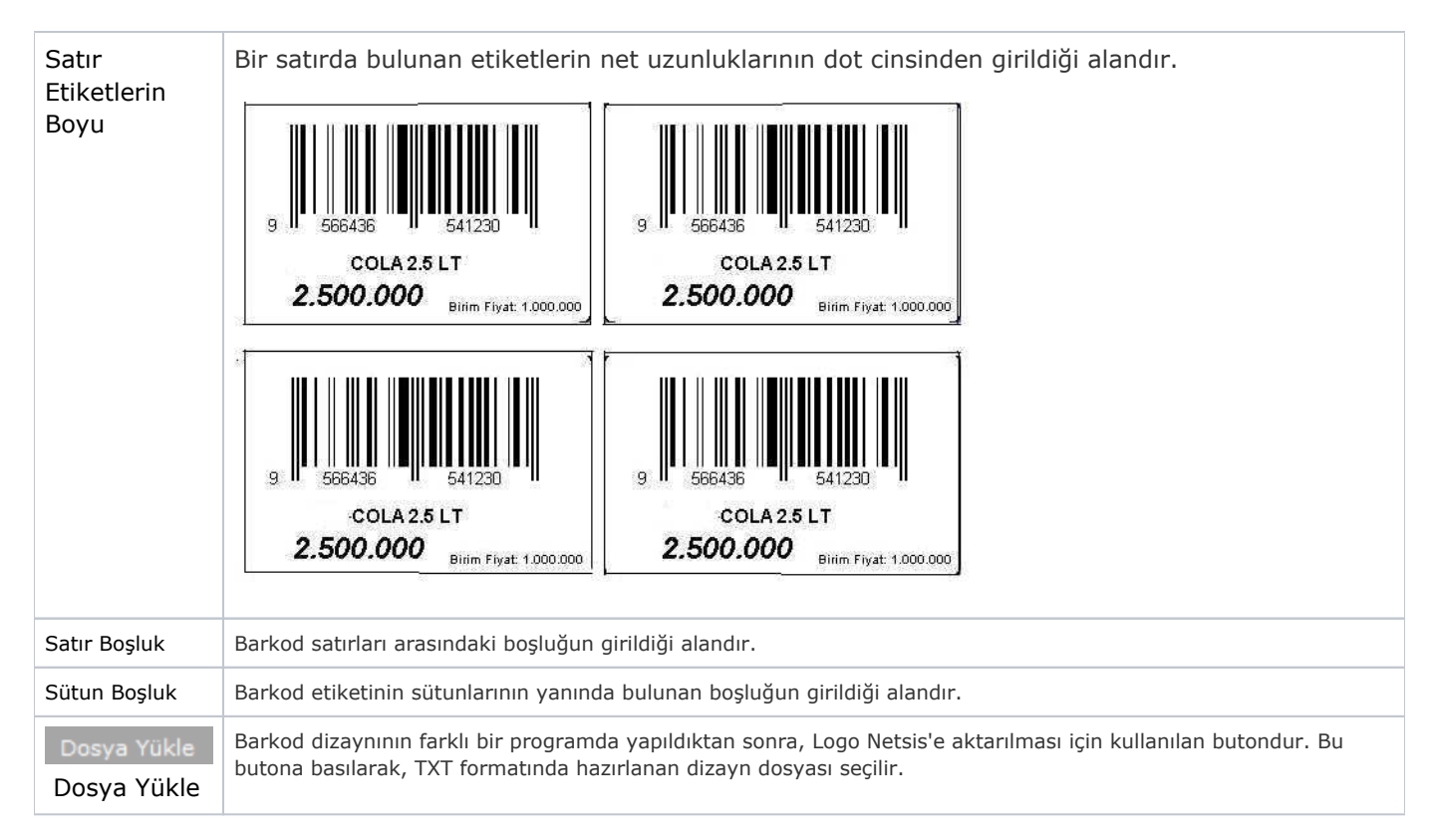

## Saha Bilgileri

Barkod Dizaynı ekranı Saha Bilgileri sekmesinde yer alan alanlar ve içerdiği bilgiler şunlardır:

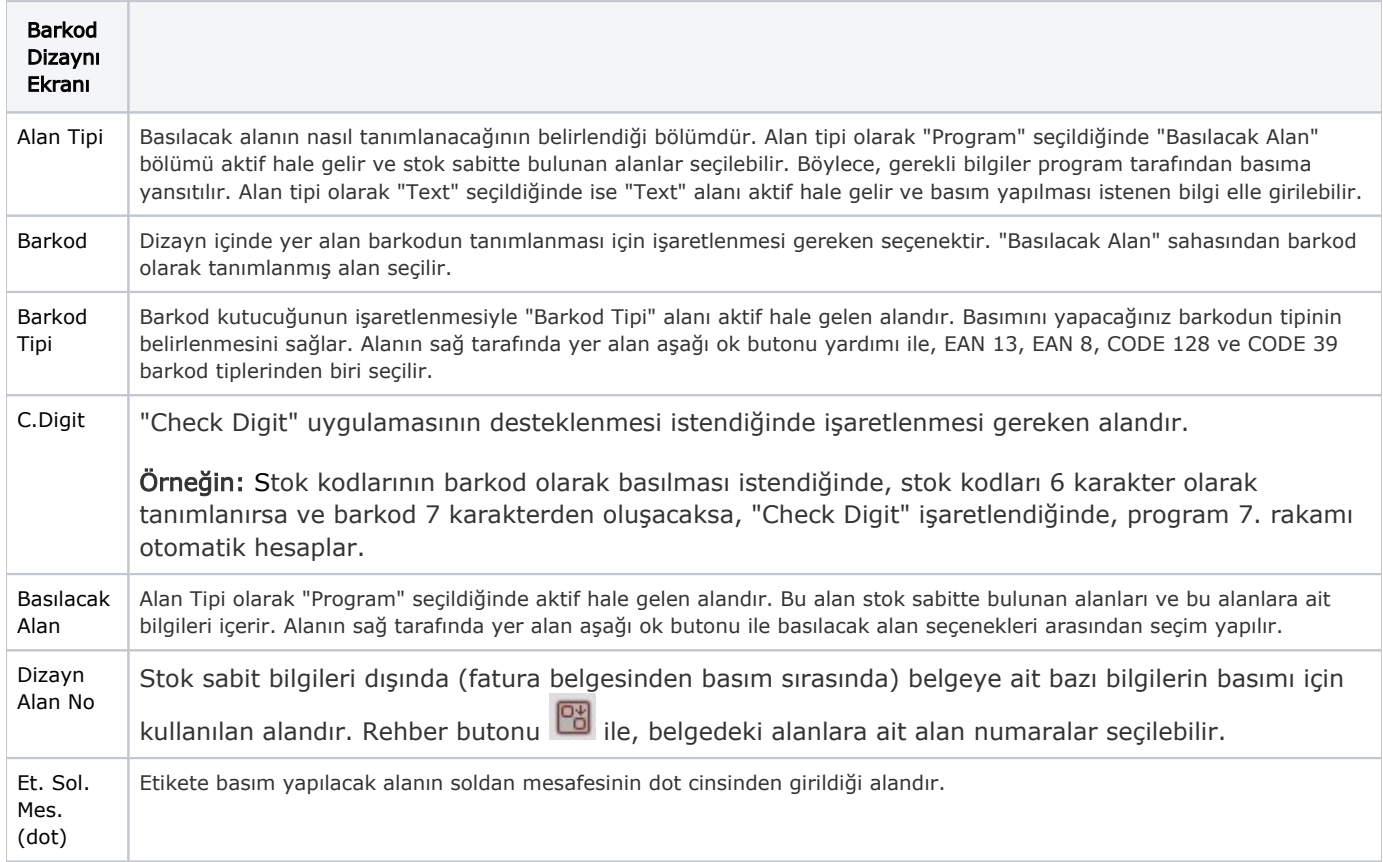

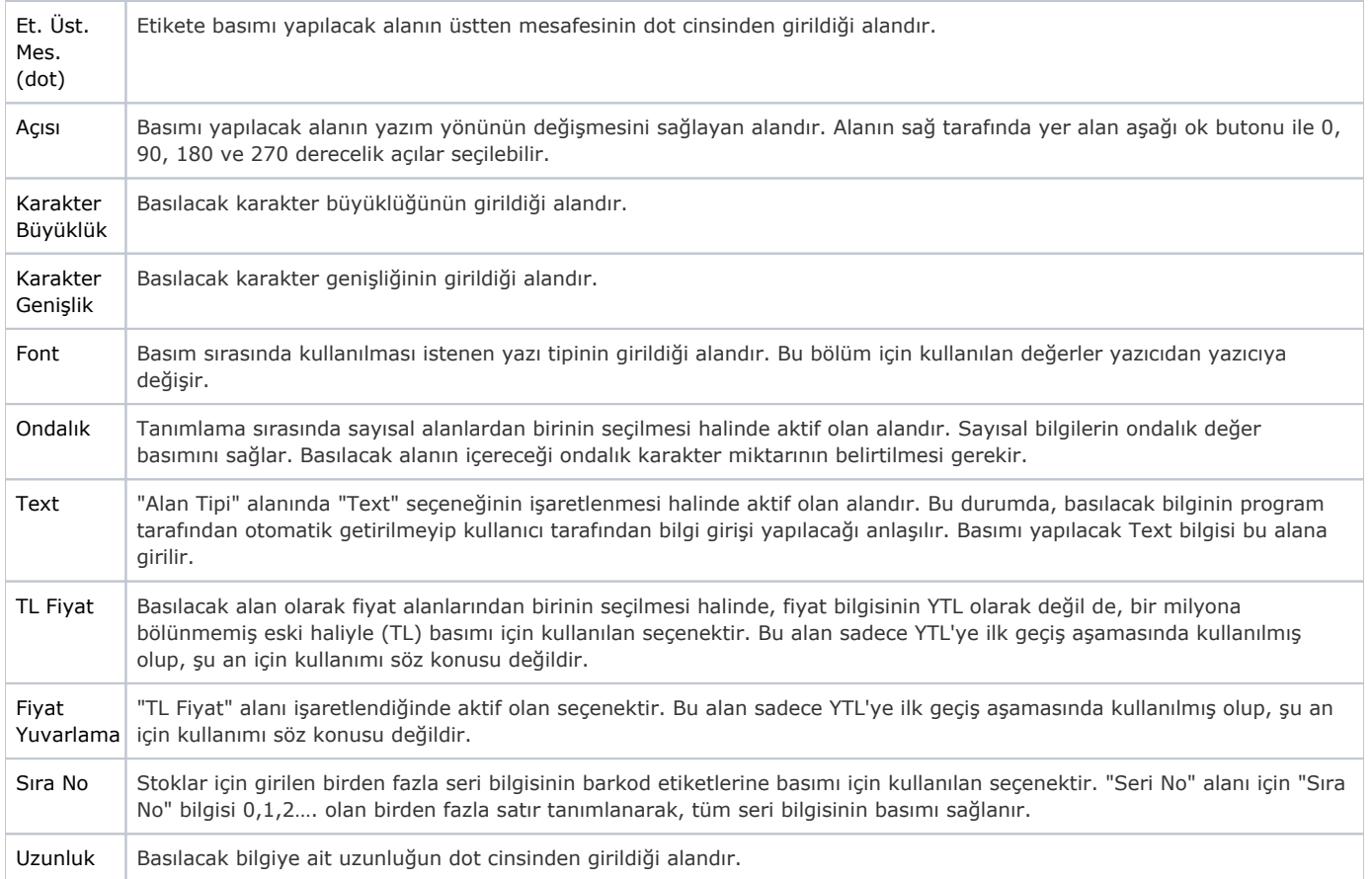